*Basic Formulas in Construction Planning and Management Formulas...* 1/9

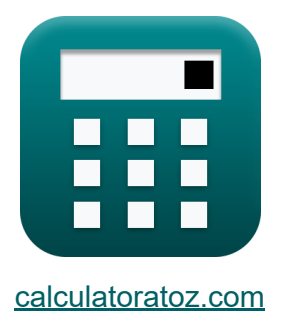

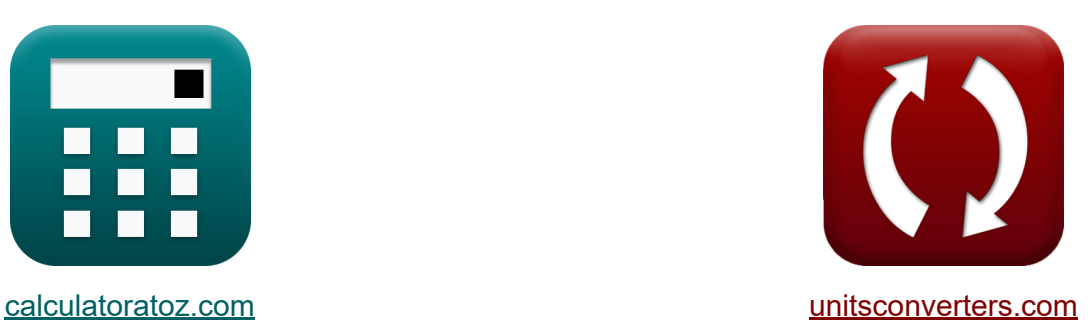

# **Formules de base en planification et gestion de la construction**

[calculatrices](https://www.calculatoratoz.com/fr) ! Exemples! **[conversions](https://www.unitsconverters.com/fr) !** 

Exemples!

Signet **[calculatoratoz.com](https://www.calculatoratoz.com/fr)**, **[unitsconverters.com](https://www.unitsconverters.com/fr)**

Couverture la plus large des calculatrices et croissantes - **30 000+ calculatrices !**

Calculer avec une unité différente pour chaque variable - **Dans la conversion d'unité intégrée !**

La plus large collection de mesures et d'unités - **250+ Mesures !**

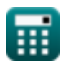

#### N'hésitez pas à PARTAGER ce document avec vos amis !

*[Veuillez laisser vos commentaires ici...](https://docs.google.com/forms/d/e/1FAIpQLSf4b4wDgl-KBPJGChMJCxFlqrHvFdmw4Z8WHDP7MoWEdk8QOw/viewform?usp=pp_url&entry.1491156970=Formules%20de%20base%20en%20planification%20et%20gestion%20de%20la%20construction)*

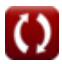

# **Liste de 15 Formules de base en planification et gestion de la construction**

## **Formules de base en planification et gestion de la construction**

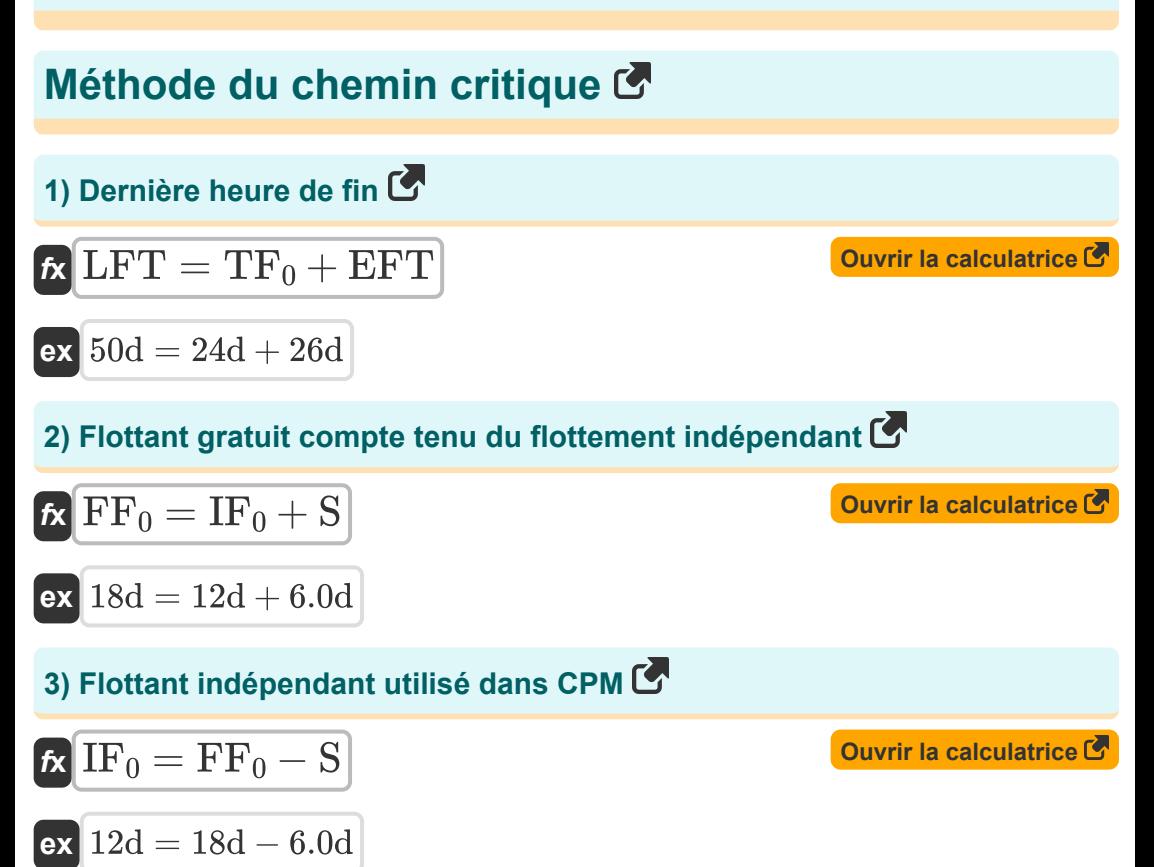

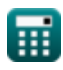

*Basic Formulas in Construction Planning and Management Formulas...* 4/9

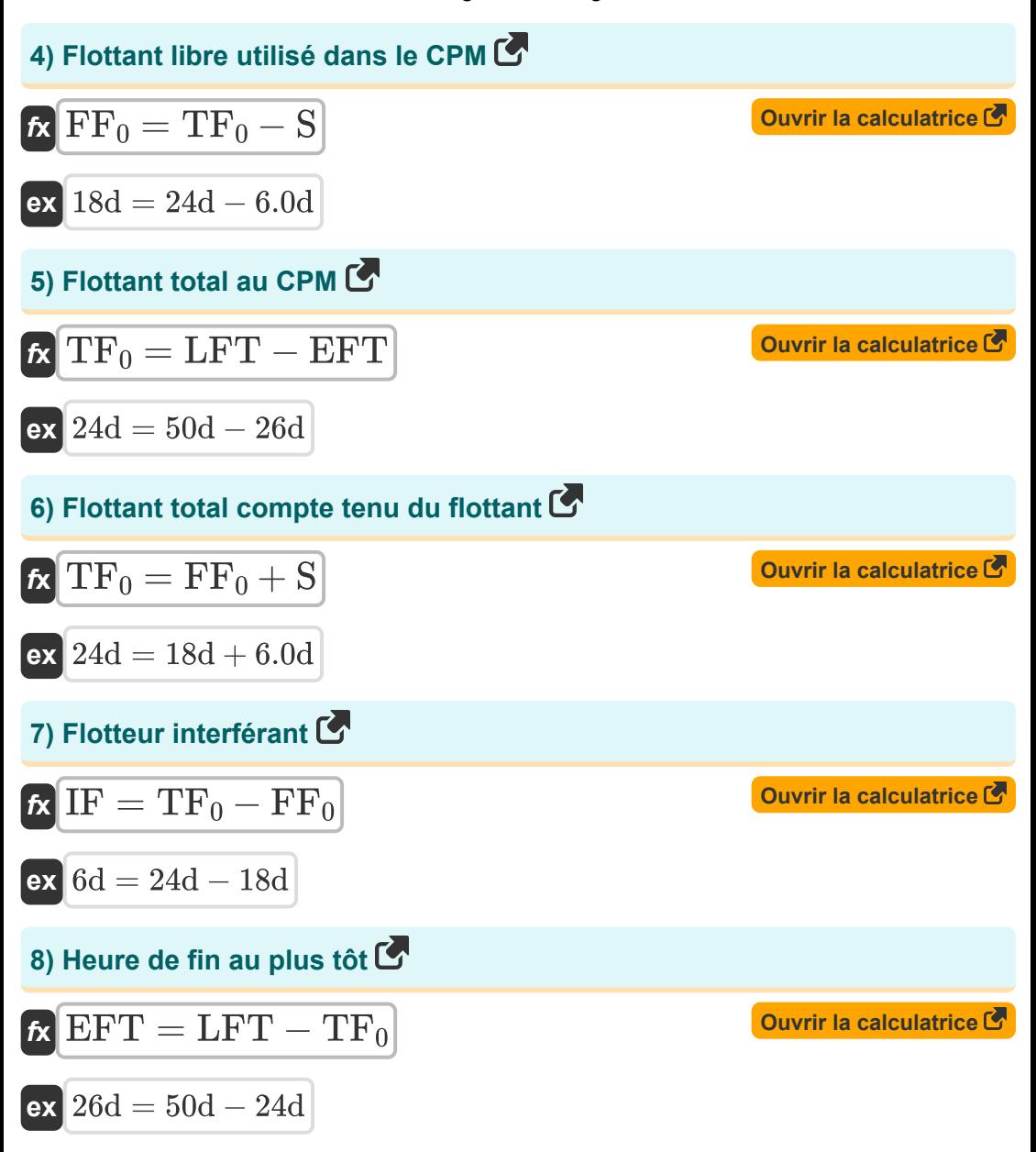

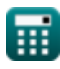

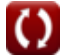

*Basic Formulas in Construction Planning and Management Formulas...* 5/9

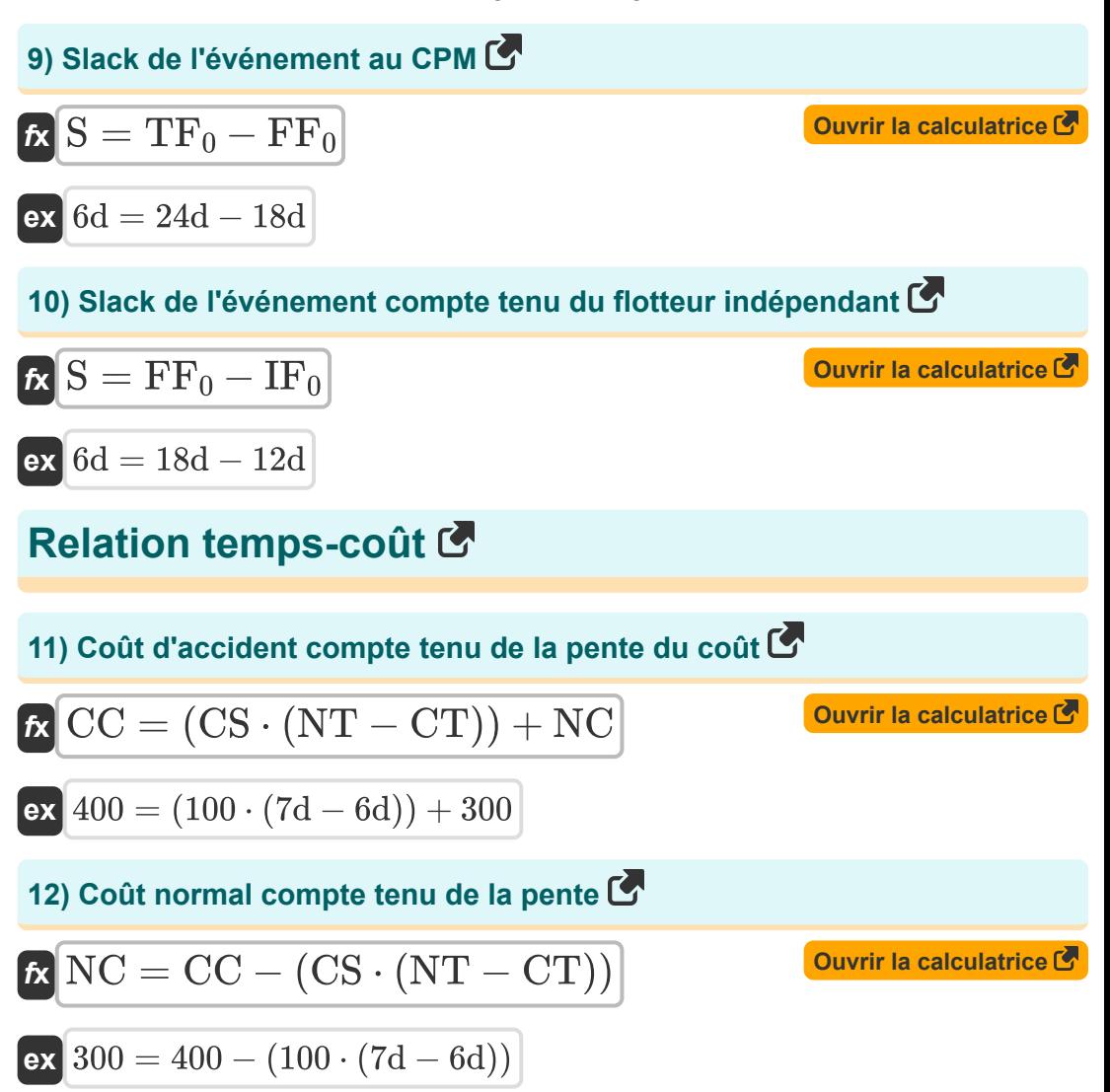

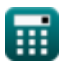

*Basic Formulas in Construction Planning and Management Formulas...* 6/9

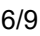

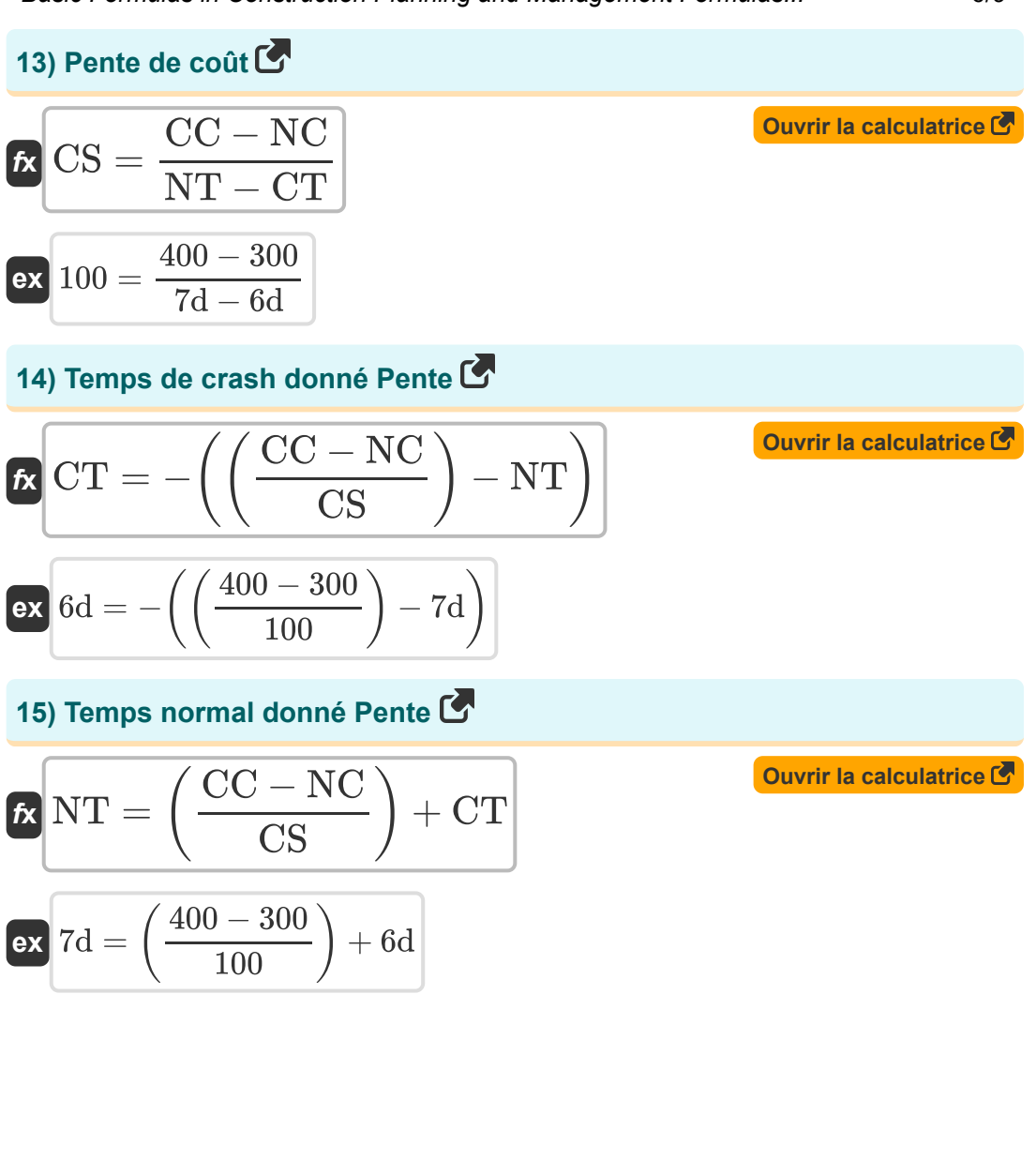

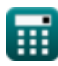

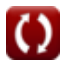

## **Variables utilisées**

- **CC** Coût d'accident
- **CS** Pente de coût
- **CT** Temps de crash *(journée)*
- **EFT** Heure de fin au plus tôt *(journée)*
- **FF<sup>0</sup>** Flotteur libre *(journée)*
- **IF** Flotteur interférant *(journée)*  $\bullet$
- **IF<sup>0</sup>** Flotteur indépendant *(journée)*  $\bullet$
- **LFT** Dernière heure de fin *(journée)*
- **NC** Coût normal
- **NT** Temps normal *(journée)*
- **S** Slack d'un événement *(journée)*
- **TF<sup>0</sup>** Flottant total *(journée)*

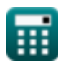

# **Constantes, Fonctions, Mesures utilisées**

La mesure: **Temps** in journée (d) *Temps Conversion d'unité*

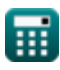

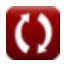

*Basic Formulas in Construction Planning and Management Formulas...* 9/9

### **Vérifier d'autres listes de formules**

- **Formules de base en planification Technique d'évaluation et et gestion de la construction d'examen des projets Formules**
- **Gestion de la construction Formules**
- **Ingénierie de l'évaluation Formules**

N'hésitez pas à PARTAGER ce document avec vos amis !

#### **PDF Disponible en**

[English](https://www.calculatoratoz.com/PDF/Nodes/11220/Basic-formulas-in-construction-planning-and-management-Formulas_en.PDF) [Spanish](https://www.calculatoratoz.com/PDF/Nodes/11220/Basic-formulas-in-construction-planning-and-management-Formulas_es.PDF) [French](https://www.calculatoratoz.com/PDF/Nodes/11220/Basic-formulas-in-construction-planning-and-management-Formulas_fr.PDF) [German](https://www.calculatoratoz.com/PDF/Nodes/11220/Basic-formulas-in-construction-planning-and-management-Formulas_de.PDF) [Russian](https://www.calculatoratoz.com/PDF/Nodes/11220/Basic-formulas-in-construction-planning-and-management-Formulas_ru.PDF) [Italian](https://www.calculatoratoz.com/PDF/Nodes/11220/Basic-formulas-in-construction-planning-and-management-Formulas_it.PDF) [Portuguese](https://www.calculatoratoz.com/PDF/Nodes/11220/Basic-formulas-in-construction-planning-and-management-Formulas_pt.PDF) [Polish](https://www.calculatoratoz.com/PDF/Nodes/11220/Basic-formulas-in-construction-planning-and-management-Formulas_pl.PDF) [Dutch](https://www.calculatoratoz.com/PDF/Nodes/11220/Basic-formulas-in-construction-planning-and-management-Formulas_nl.PDF)

*9/21/2023 | 7:33:55 AM UTC [Veuillez laisser vos commentaires ici...](https://docs.google.com/forms/d/e/1FAIpQLSf4b4wDgl-KBPJGChMJCxFlqrHvFdmw4Z8WHDP7MoWEdk8QOw/viewform?usp=pp_url&entry.1491156970=Formules%20de%20base%20en%20planification%20et%20gestion%20de%20la%20construction)*

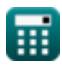